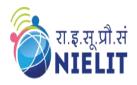

(Under Ministry of Electronics and Information Technology, Govt. of India)

MMMUT Campus, Deoria Road, Gorakhpur-273010

<a href="https://www.nielit.gov.in/gorakhpur/">https://www.nielit.gov.in/gorakhpur/</a>

<a href="https://regn.nielityte.edu.in/">https://regn.nielityte.edu.in/</a>

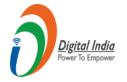

# Certificate Course in Java Programming

# 4 Weeks Online Course (60 Hours)

2 hrs. per day Medium: Hindi & English

# **Objective**

This Java course introduces the learner to the fundamentals of java programming. It starts with the basics, such as how to compile and run a Java program, discusses java language like keywords, data type, Operators, Oops concept and database connectivity. The candidate will get knowledge about java programming.

10th pass or above with basic computer knowledge.

**Eligibility** 

# **Duration**

4 Weeks (60 hours) (Monday-Friday)

- ✓ Candidate must have latest computer/laptop with preferably 2 GB RAM or higher and Graphics Card (2 GB)
- ✓ Software: notepad, JDK, ECLIPSE IDE, XAMPP Server (can be downloaded from respective websites)
- ✓ Internet connection with good speed (*preferably 2 Mbps or higher*)

**Prerequisite** 

# Certificate

Certificate will be provided to the participants, based on minimum 75% attendance and on performance (minimum 50% marks) in the online test, conducted at the end of the course.

Rs. 1800/- incl. GST & all other charges. (Online Mode)

Rs. 3000/- incl. GST & all other charges. (In-Campus Mode)

**Course Fees** 

# How to

- **Step-1**: Read the course structure & course requirements carefully.
- **Step-2**: Visit the Registration portal and click on apply button.
- **Step-3**: Create your login credentials and fill up all the details, see the preview and submit the form.
- **Step-4**: Login with your credentials to verify the mobile number, email ID and then upload the documents, Lock the profile and Pay the Fees online, using ATM-Debit Card / Credit Card / Internet Banking / UPI etc.

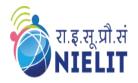

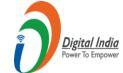

(Under Ministry of Electronics and Information Technology, Govt. of India)

MMMUT Campus, Deoria Road, Gorakhpur-273010

<a href="https://www.nielit.gov.in/gorakhpur/">https://www.nielit.gov.in/gorakhpur/</a>

<a href="https://regn.nielitvte.edu.in/">https://regn.nielitvte.edu.in/</a>

# **Course Contents**

| Day        | Topic                        | Day        | Topic                           | Day        | Topic                 |
|------------|------------------------------|------------|---------------------------------|------------|-----------------------|
| Day<br>#01 | Introduction to Java         | Day<br>#02 | Creating First Java Program     | Day<br>#03 | Java Fundamentals     |
| Day<br>#04 | Control & looping statements | Day<br>#05 | 00P's concept                   | Day<br>#06 | Inheritance in Java   |
| Day<br>#07 | Polymorphism in Java         | Day<br>#08 | Abstraction in Java             | Day<br>#09 | Packages in Java      |
| Day<br>#10 | Arrays                       | Day<br>#11 | String                          | Day<br>#12 | Exception Handling    |
| Day<br>#13 | Multithreading in Java       | Day<br>#14 | Programs in Multithreading      | Day<br>#15 | I/O Operation in Java |
| Day #16    | Programs in file I/O         | Day<br>#17 | Swing in Java                   | Day<br>#18 | Programs in Swing     |
| Day<br>#19 | Introduction to JDBC         | Day<br>#20 | Database Programming using JDBC |            |                       |

Contact

Sh. Prashant Gupta, Scientist D

Email: prashant@nielit.gov.in

Mb: 9236478101

Sh. Ajay Verma, Tech. Officer

Email: ajay.verma@nielit.gov.in

Mb: 9140970443

NIELIT Gorakhpur, MMMUT Campus, Deoria Road, Gorakhpur – 273010

Download NIELIT Kaushal Setu App of NIELIT Gorakhpur from Google Playstore

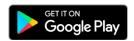

**CLICK HERE TO REGISTER** 

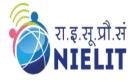

(Under Ministry of Electronics and Information Technology, Govt. of India)

MMMUT Campus, Deoria Road, Gorakhpur-273010

<a href="https://www.nielit.gov.in/gorakhpur/">https://www.nielit.gov.in/gorakhpur/</a>

s://www.nielit.gov.in/gorakhp https://regn.nielitvte.edu.in/

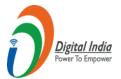

## **Contents in Details**

## **Introduction to Java**

- What is Java
- History of Java
- Feature of Java
- Comparison in Java with C and C++
- JDK, JRE & JVM
- Installation of Java
- How to Set Path?

#### **Creating First Java Program**

- Simple Java Hello Program
- Explanation of Hello Program
- Compile and run Java Program

#### **Java Fundamentals**

- Data Type
- Variables
- Operators
- Keywords
- Constants
- Identifiers
- CommentsType Casting

# **Control & looping statements**

- If statements
- If-else statement and if....else ladder
- Nested if statements
- Switch statements
- While loop
- Do-while loop
- for loop
- for-each loop
- Break and continue

#### **OOP's concept**

- OOP concepts with real life example
- Defining a Class
- Field declaration
- Creating Objects
- Constructor
- Type of constructor
- Methods
- static keyword
- this keyword

## Inheritance in Java

- Introduction to inheritance
- Types of Inheritance
- Why multiple inheritances are not supported in java?

## Polymorphism in Java

- Introduction to Polymorphism
- Type of polymorphism

- Difference between method overloading & method overriding
- Super keyword and it's usages
- Final keyword and it's usages

#### **Abstraction in Java**

- Different way to achieve Abstraction in java
- Abstract class
- Interface
- Multiple inheritance by interface
- Difference between abstract & Interface

## Packages in Java

- Understanding Package
- Using system packages
- Creating package
- Accessing a package
- Using a package
- Setting Class path
- Reading Input from Keyboard
- Access Modifiers
- Implementation of Encapsulation

## Arrays, String

- Introduction to Array
- Advantages from Array
- Creating an Java
- Initializing & Accessing Array
- 1-d Arrays
- 2-d Arrays
- Jagged Arrays
- Anonymous array
- Operations on Arrays
- Whatis String
- StringClass
- CreatingStringObject
- OperationsonString
- StringBufferClassandit'sMethods
- Difference between String and StringBuffer class
- StringBuilderClassandit'sMethods
- Difference between StringBuffer and StringBuilder

# **Exception Handling**

- Introduction to Exception
- Types of exception
- Exception Class Hierarchy
- Try & Catch Blocks
- Nested Try statements
- Throw, throws and finally keyword
- Creating Custom Exceptions
- Difference between Final, Finally and Finalize

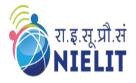

(Under Ministry of Electronics and Information Technology, Govt. of India)

MMMUT Campus, Deoria Road, Gorakhpur-273010

<a href="https://www.nielit.gov.in/gorakhpur/">https://www.nielit.gov.in/gorakhpur/</a>

<a href="https://regn.nielitvte.edu.in/">https://regn.nielitvte.edu.in/</a>

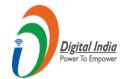

## Multithreading in Java

- Understanding Threads and process
- Multiprocessing v/s Multithreading
- How to create thread
- Creating Child Threads and understanding contexts witching
- Thread Life-Cycle
- Thread Priorities
- MainThread(DefaultJavaThread)
- Performing multiple job by multiple Thread
- · Sleeping a thread
- Using thread methods
- Daemon thread

## I/O Operation in Java

- What is I/O
- Why Need Streams
- Byte Streams and Character Streams
- Read/Write operations with file
- Scanner Class
- Input from keyboard by InputStreamReader

- PrintStream class
- PrintWriter class

#### **Swing in Java**

- Introduction to AWT & Swing
- Difference between AWT and Swing
- Hierarchy of java swing classes
- JButton class
- ILabel
- JTextField & JTextArea class
- JPasswordField class
- JRadioButton class
- IComboBox class
- ITable class
- Displaying Image
- JMenu, JMenuItem and JMenuBar

## **Database Programming using JDBC**

- Introduction to JDBC
- Steps to connect to the database
- Types of JDBC Drivers
- Connectivity with MySQL